# **Infrastructure as Code**

**Comparing CloudFormation, Terraform, and CDK**

**Keith Gregory** AWS Practice Lead **Chariot Solutions**

**The Players**

#### **CloudFormation**

Official AWS tool for declarative deployments

*Templates* defined in JSON or YAML, used to create *Stacks*

Can create multiple stacks from same template, using parameters to configure

All resources must be declared individually

Example: if you need 14 users, you'll have 14 AWS:: IAM:: User resource declarations

Maximum number of resources per stack: 200

Modularity via nested templates/stacks

Can export resource references for use by another stack

As-of November 2019, can import existing resources into stack

#### **Terraform**

Multi-provider declarative infrastructure tool, produced by HashiCorp

*Configurations* defined using HCL: HashiCorp Configuration Language

Deployments tracked using "tfstate"

Must be preserved: checked-in to source control, stored on S3, or in HashiCorp repository

Warning: secrets stored in plaintext!

Can create multiple resources from a single declaration

Example: to create 14 users, first create a variable that lists those users' names, then create an aws iam user resource based on the size of this list

Can create *modules* for reusability

Can import existing AWS resources to bring them under Terraform control

#### **Cloud Development Kit (CDK)**

Open-source tool to generate/deploy CloudFormation templates

Generated templates contain same content as hand-written

You write an *Application*, which manages one or more *Stacks*

Default language: TypeScript

Also supports: JavaScript, Python, Java, and .Net

*Constructs* provide reusability

Low-level constructs represent CloudFormation resources (eg: users)

Higher-level constructs can create multiple resources, provide default values

CDK includes a library of constructs, or you can create your own

# **Task 1: Manage Users, Groups, Roles**

#### **Cross-Account Permissions Management**

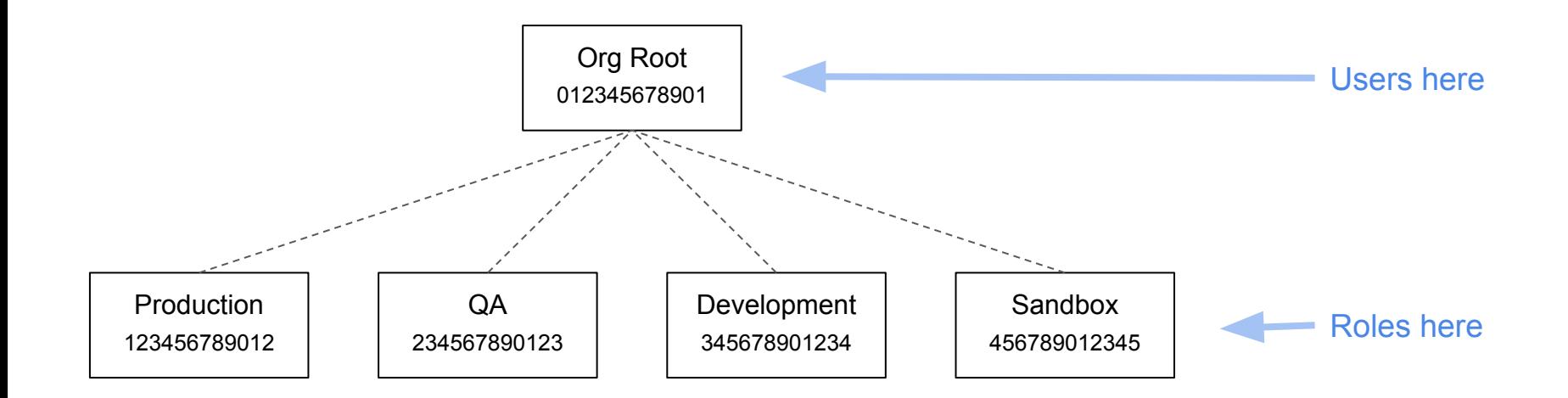

Roles in each child grant varying permissions

Users defined in parent, belong to Groups

Groups grant permission to assume roles

#### **Group Permissions Policy**

```
{
     "Version": "2012-10-17",
     "Statement": [
\{ "Effect": "Allow",
             "Action": "sts:AssumeRole",
             "Resource": "arn:aws:iam::123456789012:role/ExampleProductionRole"
 }
\sim \sim \sim \sim \sim}
```
Attached to a group, applied to all users in group

Members of group allowed to assume one or more *specific* roles

Can specify multiple roles, corresponding to different applications/services

#### **Role Trust Policy**

```
{
   "Version": "2012-10-17",
   "Statement": [
\{ "Effect": "Allow",
       "Principal": {
         "AWS": "arn:aws:iam::012345678901:root"
       },
       "Action": "sts:AssumeRole"
 }
\blacksquare}
```
Each assumable role must include this trust policy

Anyone in account 012345678901 that *can* assume the role *may* do so

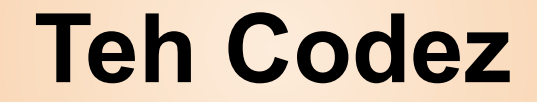

#### **CloudFormation: Basic Template**

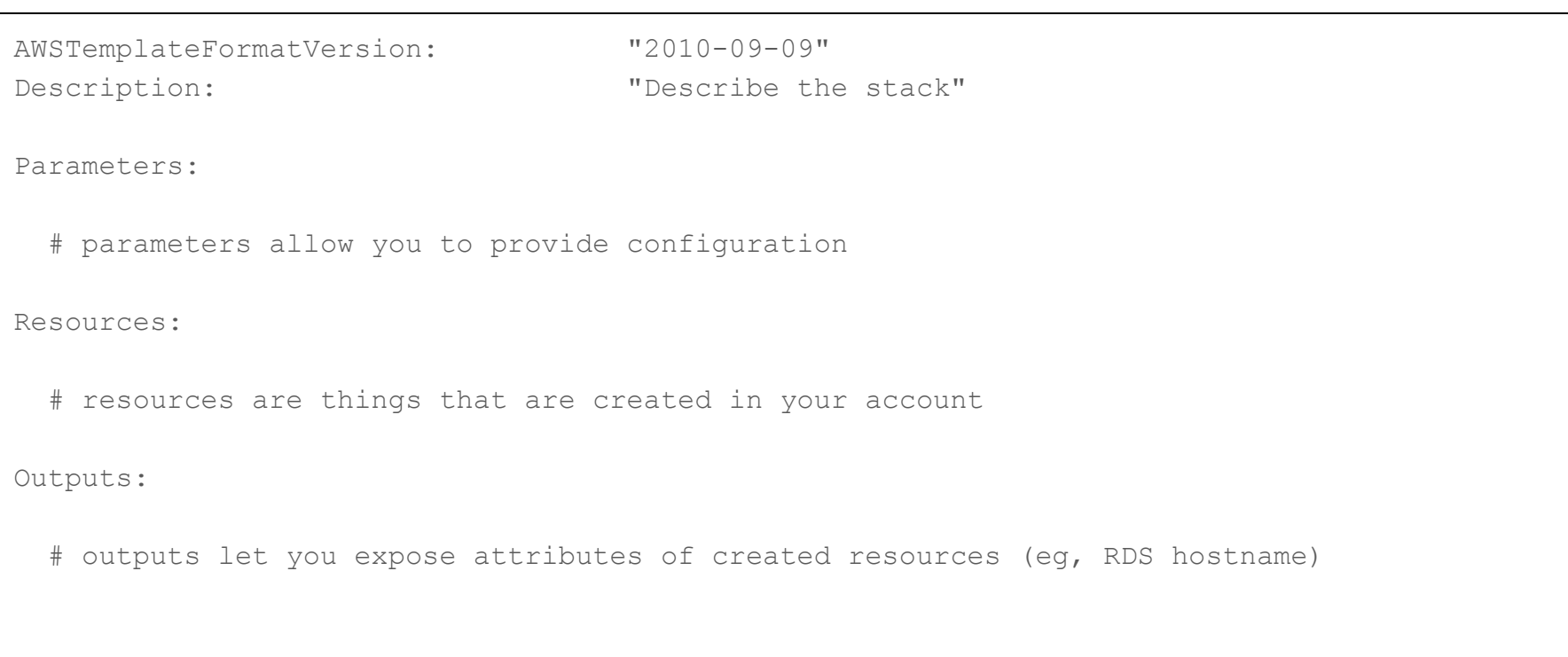

#### **CloudFormation: Creating Users and Groups**

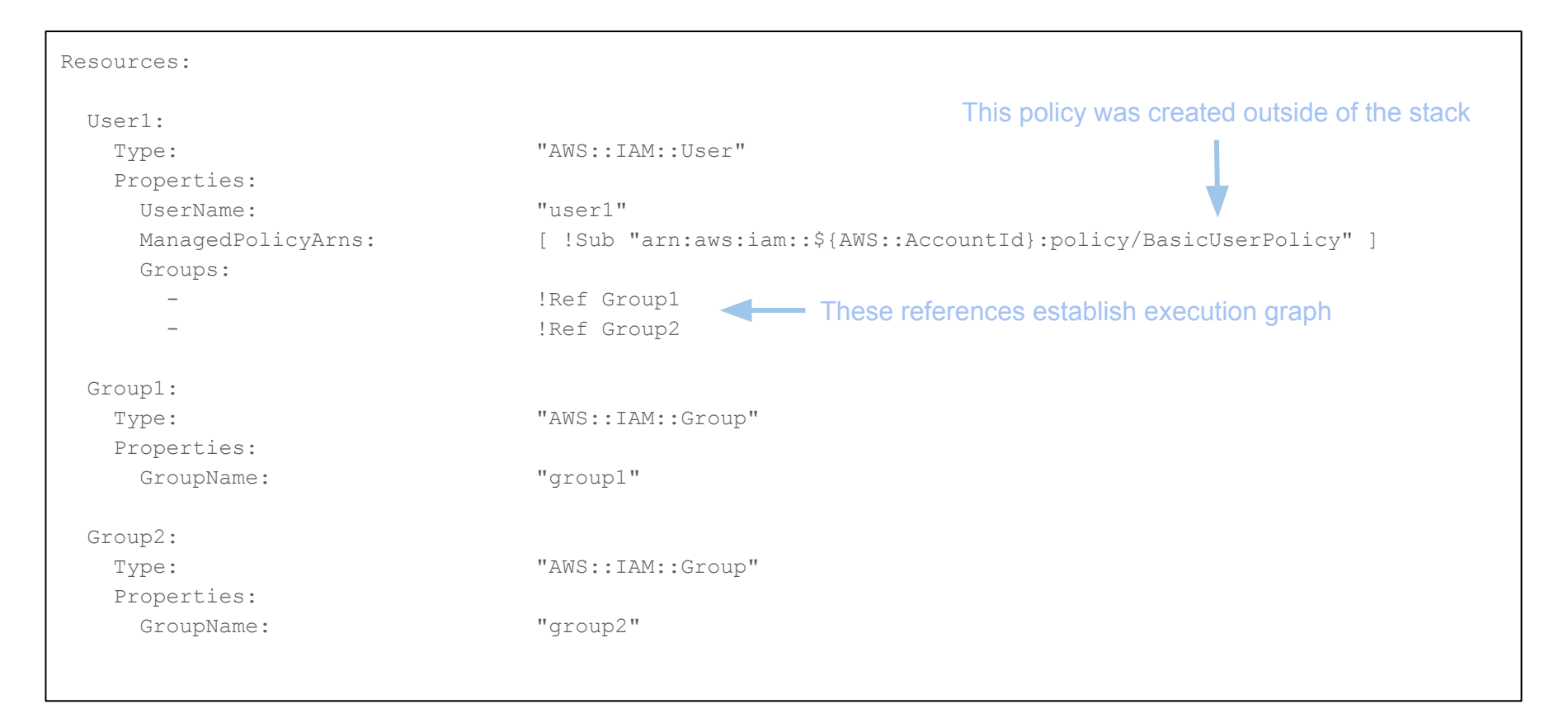

### **CloudFormation: Assigning Roles to Groups**

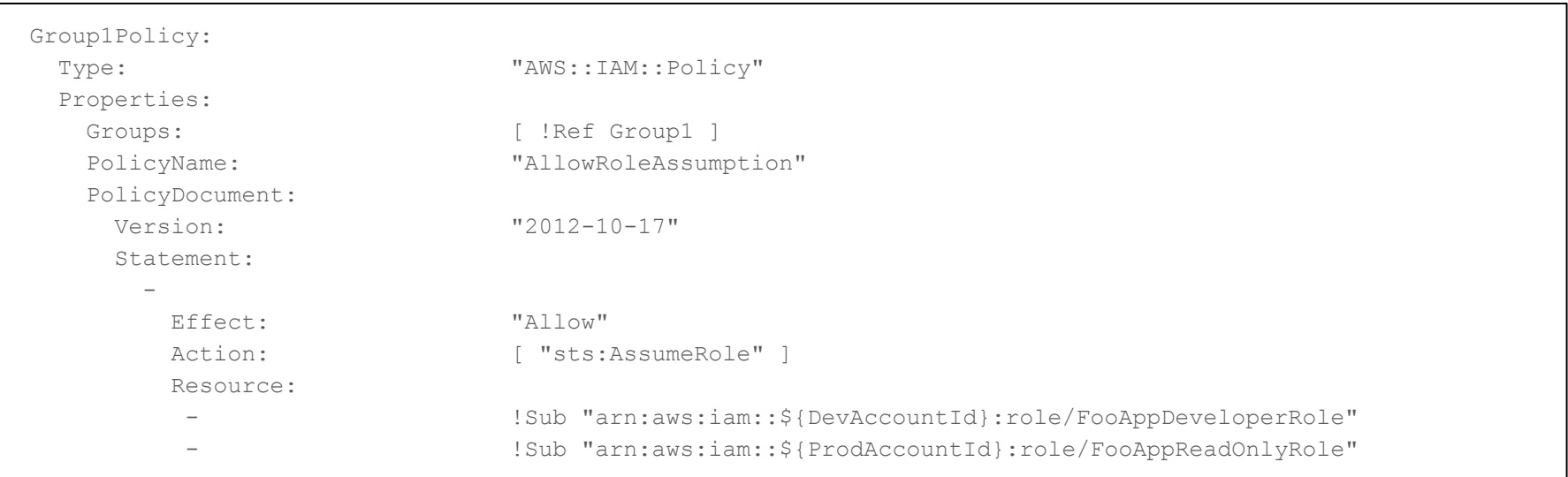

#### **CloudFormation: Parameterizing Account IDs**

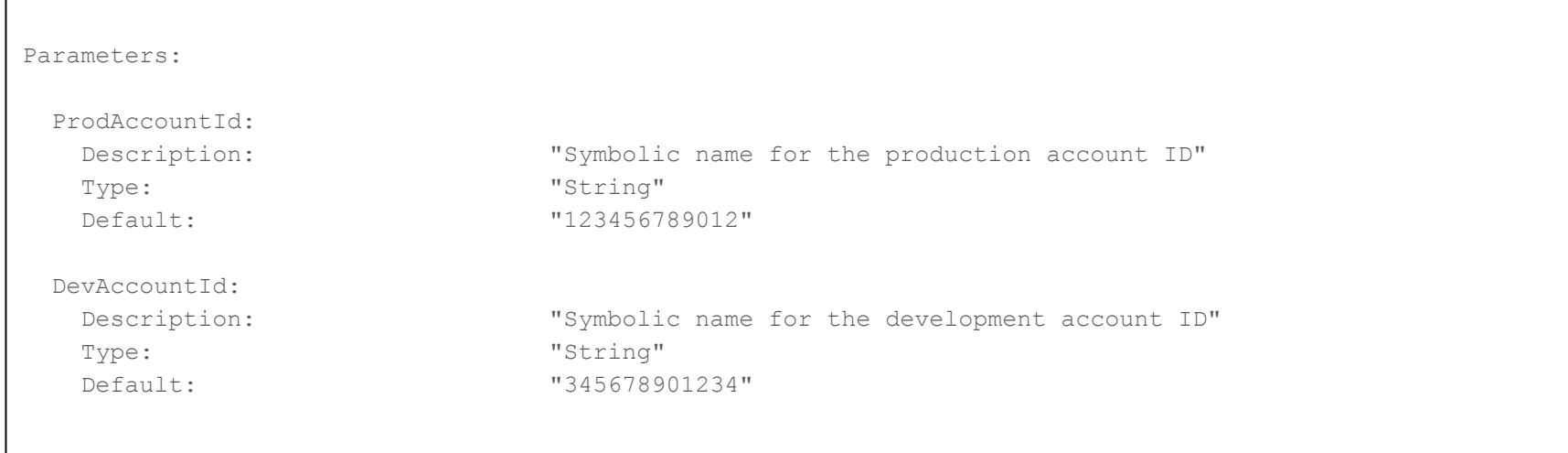

#### **Terraform: Creating Users**

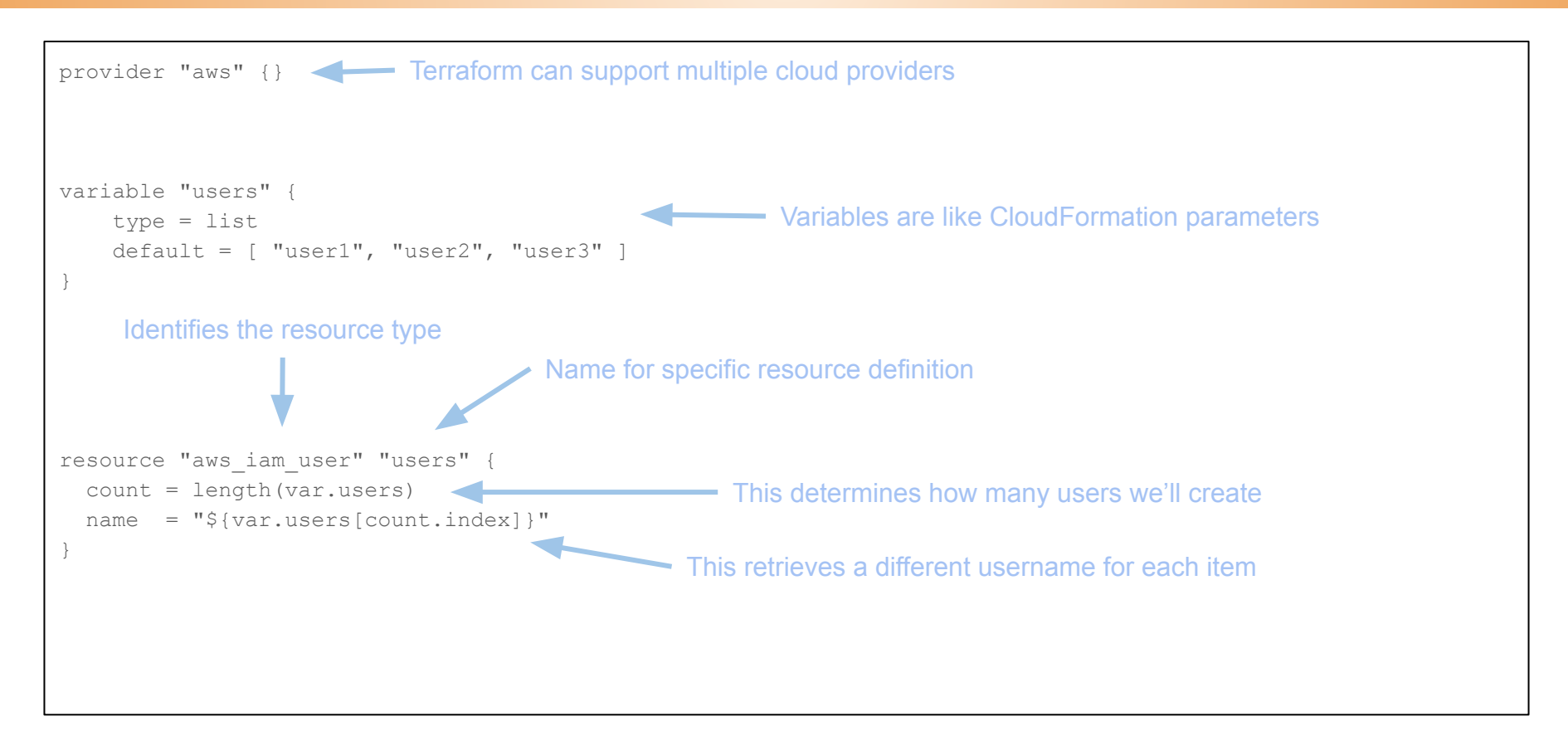

#### **Terraform: Assigning Basic User Policy**

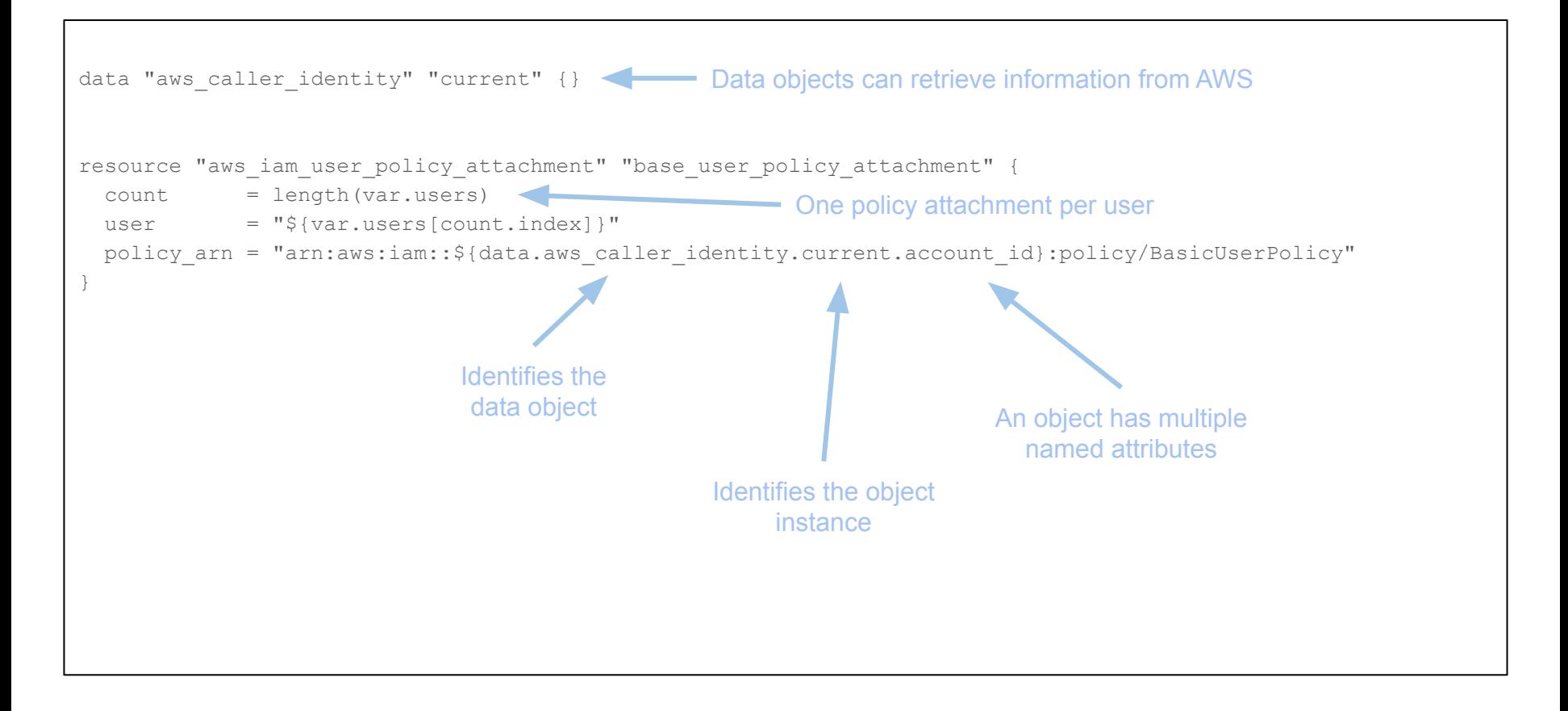

#### **Terraform: Assigning Users to Groups**

```
variable "group members" {
    type = map(list(String))default = {"user1" = [ "group1", "group2" ],
      "user2" = \lceil "group1" \rceil,
      "user3" = ['"group2" ] }
}
resource "aws_iam_user_group_membership" "group-membership" {
   count = length(var.users)
 user = "\S{var.users[count.index]}"
   groups = "${var.group_members[var.users[count.index]]}"
}
                                                                            Can use one variable as 
                                                                             an index for another
```
### **CDK: Getting Started**

Each CDK project lives in its own directory, which must be initialized

cdk init app --language=typescript

This creates the directory structure, downloads modules needed for every project

You also need to install modules for each service that you use

npm install @aws-cdk/aws-iam

It's a program, so you need to build it before use

npm run build

You can then either produce a CloudFormation template or deploy directly

cdk synth > template.json

cdk deploy

### **CDK: Things that go in Source Control**

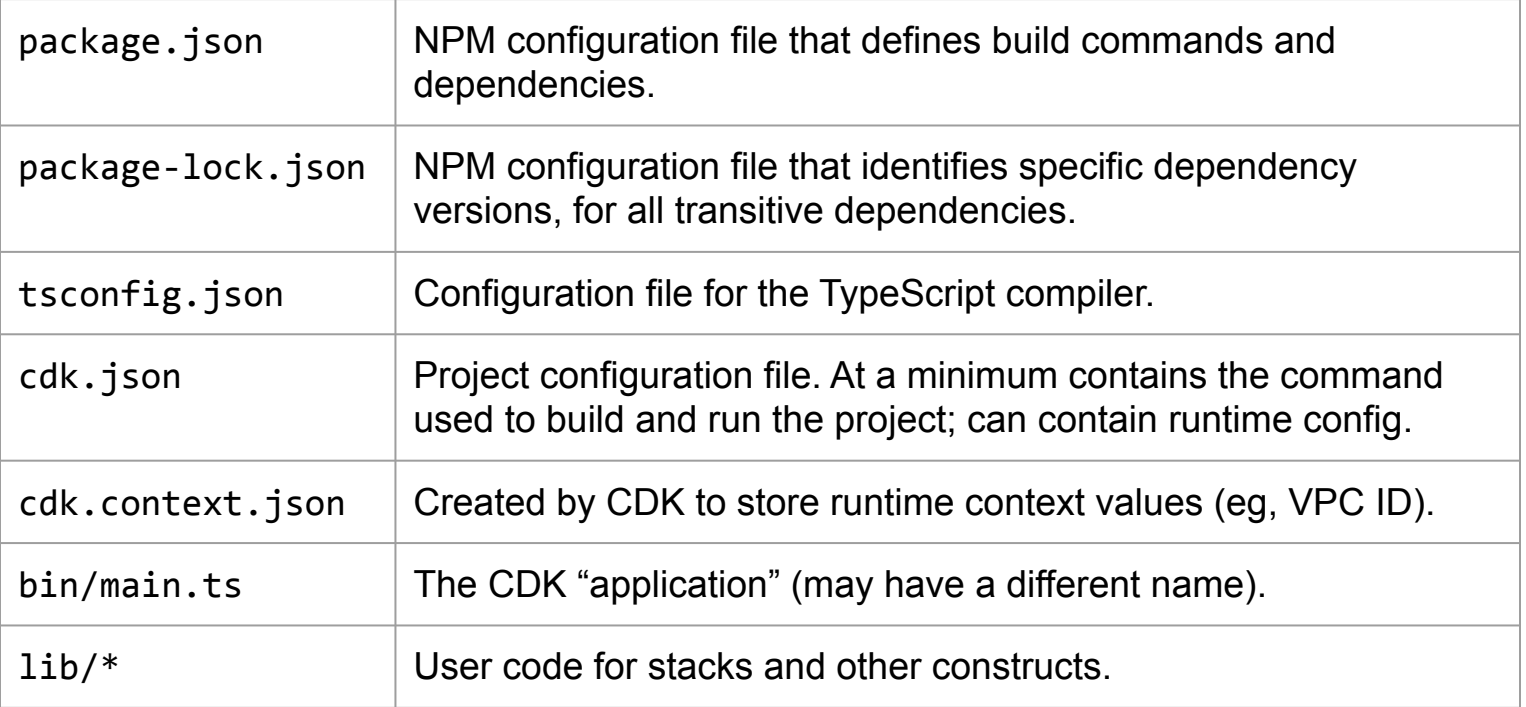

#### **CDK: main.ts**

```
#!/usr/bin/env node
import 'source-map-support/register';
import cdk = require('@aws-cdk/core');
import { UsersAndGroupsStack } from '../lib/stack';
const app = new cdk.App();
new UsersAndGroupsStack(app, 'UsersAndGroupsStack');
                                                         One application can build many stacks
```
#### **CDK: stack.ts**

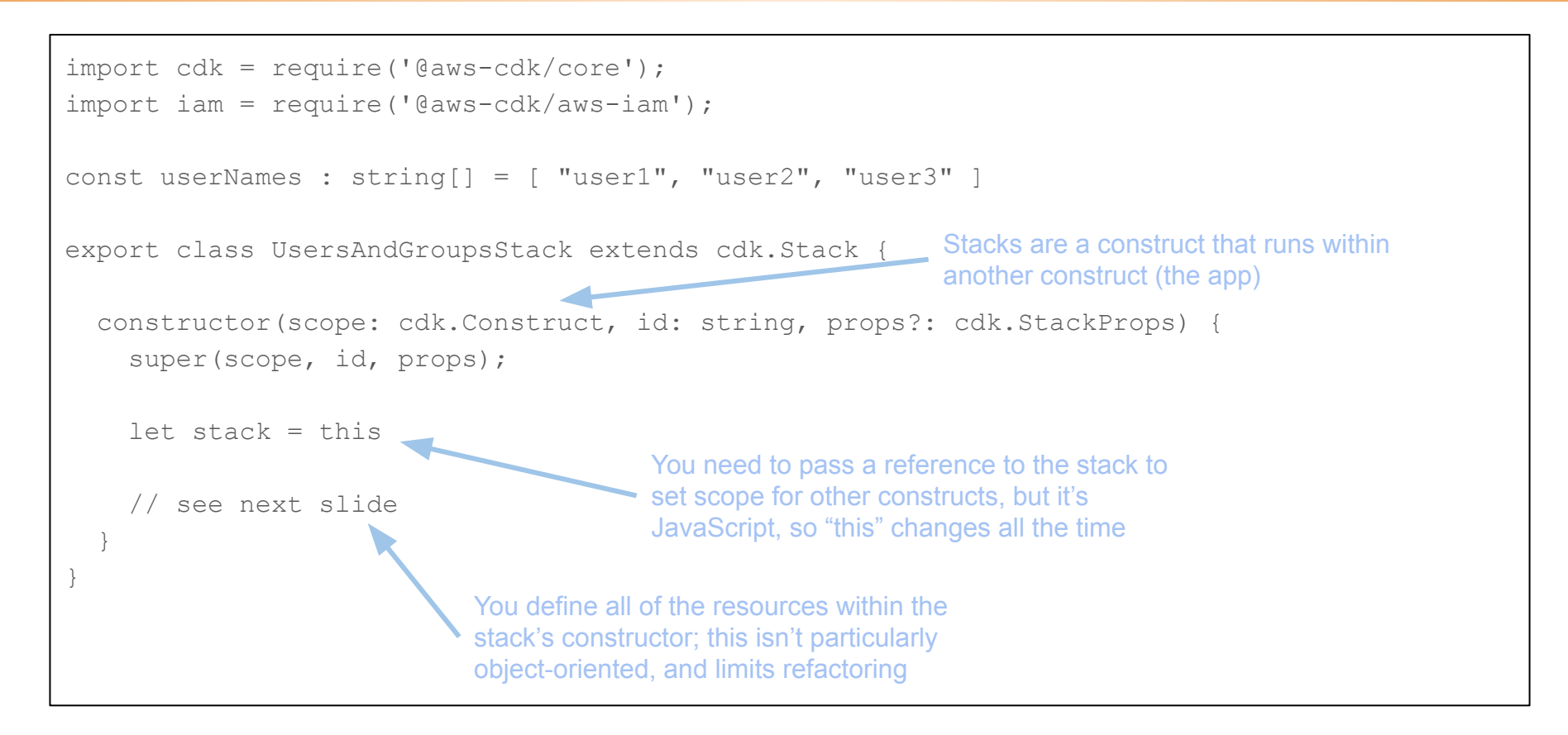

#### **CDK: stack.ts** *(cont'd)*

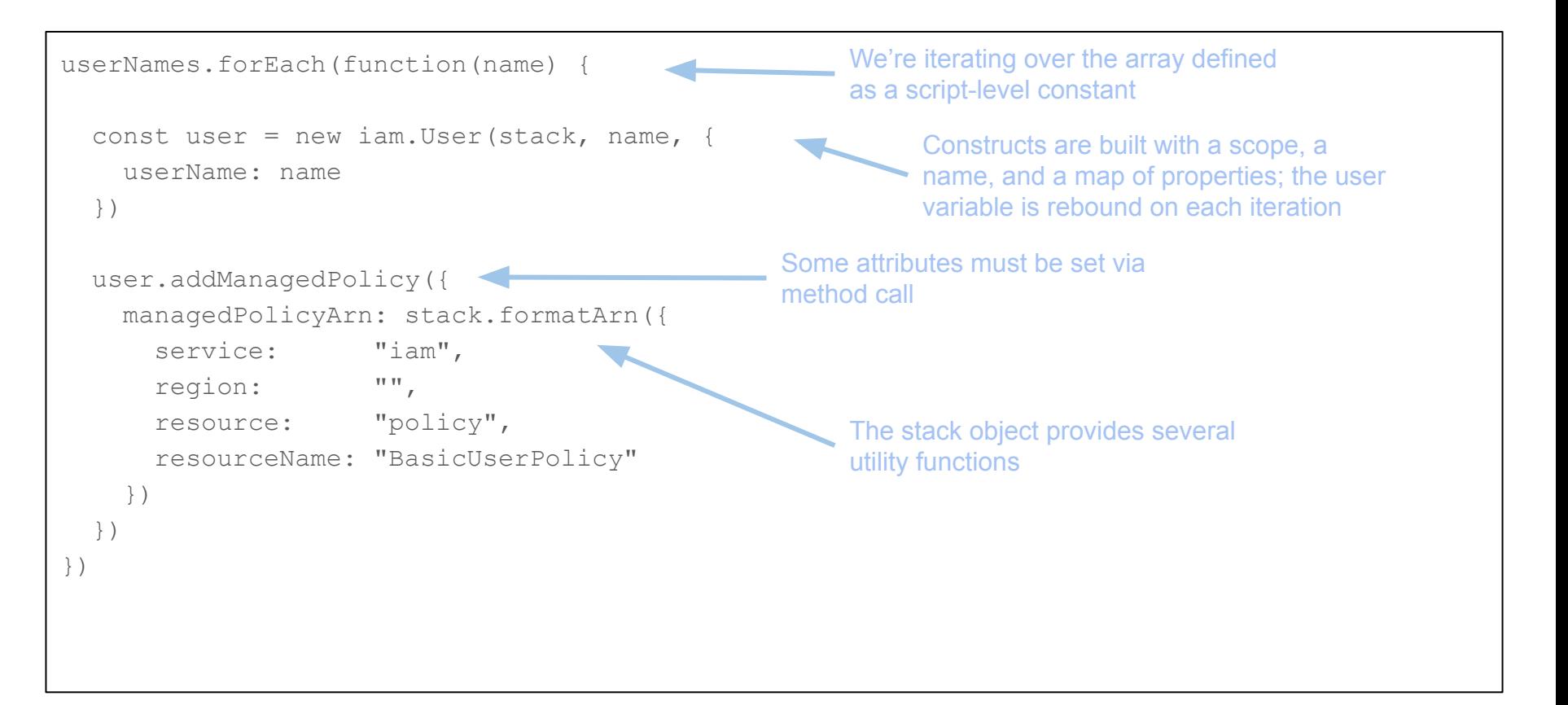

### **CDK: Output**

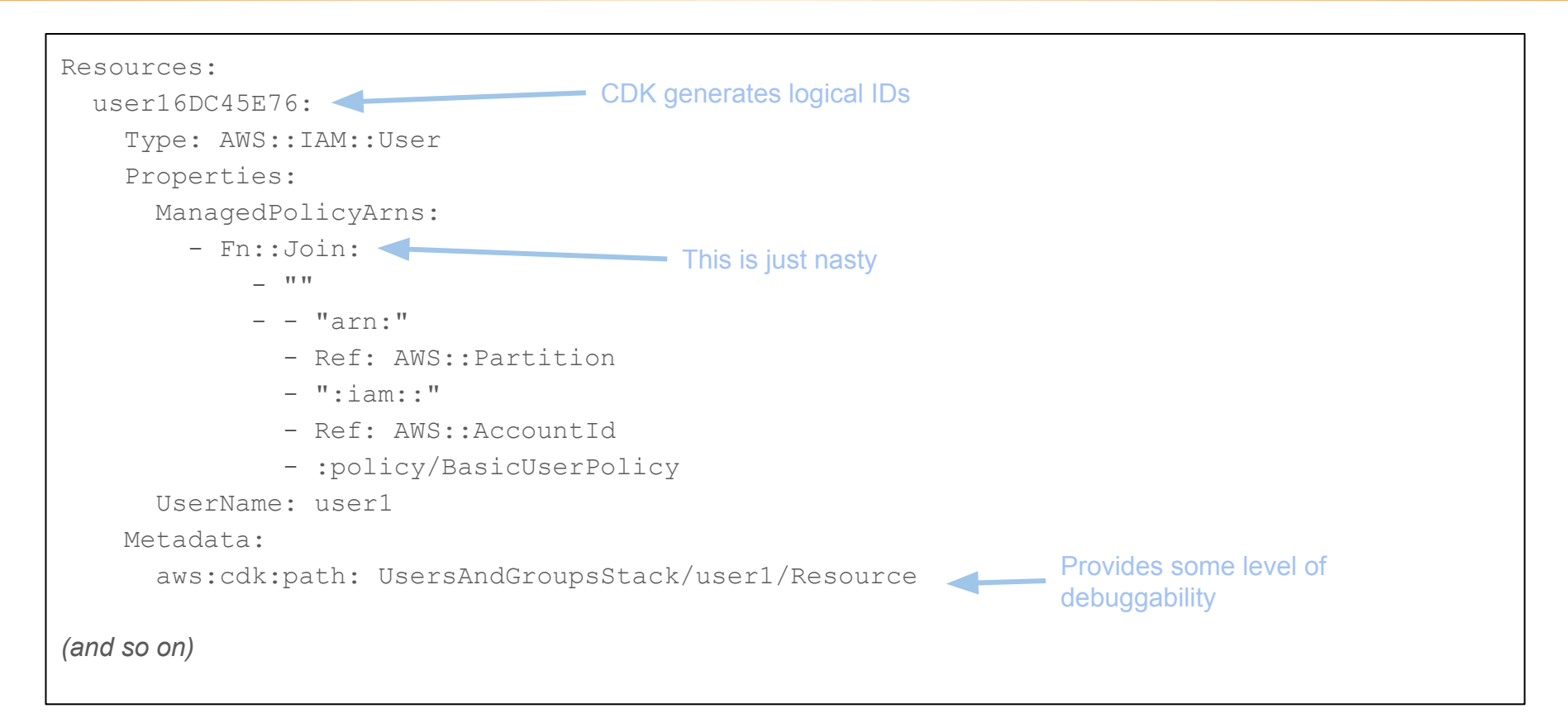

## **But, wait, that's not what CDK is good at!**

### **Are You Deploying a Monolith?**

Monolithic web-apps are usually deployed as a single stack

Micro-service architectures tend to deploy groups of related resources

- **Compute**
- Data storage
- Logging
- **Permissions**

Reusable components simplify your templates

Analogy: atoms versus molecules versus cells

### **What Goes Into Creating an SQS Queue?**

What your developers care about:

Queue name / URL

What you, the application architect, care about:

Queue name

Visibility timeout

Redrive policy (includes creating a dead-letter queue)

Retention period

IAM policies (or policy snippets)

Application tags

#### **Approaches to Reusability**

#### **CloudFormation**

Nested stacks (soft limit of 200 stacks per account)

Custom resources (moves your infrastructure definition into a Lambda)

**Terraform** 

**Modules** 

CDK

Higher-order constructs (including many provided by AWS)

#### **Terraform Modules**

A mechanism for including one Terraform script inside another

Your main script is, in fact, a module, and can be included in another script

Modules are configured via variables, can provide information to caller via outputs

Convention: separate source files for variables, configuration, and outputs

Modules can be defined within the project or sourced externally

Sources include Terraform Registry, Git repository, S3 bucket, and HTTP(S) server

There are over 1,400 AWS modules available from [Terraform Registry](https://registry.terraform.io/browse/modules?provider=aws)

#### **Terraform Module Example: variables.tf**

```
variable "queue name" {
   description = "The name of the queue. Used as a prefix for related resource names."
   type = string
}
variable "retention period" {
   description = "Time (in seconds) that messages will remain in queue before being purged"
   type = number
  default = 86400}
(and so on)
```
#### **Terraform Module Example: main.tf**

```
provider "aws" {}
resource "aws_sqs_queue" "base_queue" {
 name = var.queue</math> namemessage retention seconds = var.retention period
 visibility timeout seconds = var.visibility timeout
 redrive policy = jsonencode({
                               "deadLetterTargetArn" = aws_sqs_queue.deadletter_queue.arn,
                              "maxReceiveCount" = var.retry count
 })
}
(and so on)
```
#### **Terraform Module Example: outputs.tf**

```
output "base queue url" {
 value = aws sqs queue.base queue.id
}
output "deadletter queue url" {
  value = aws_sqs_queue.deadletter_queue.id
}
output "consumer policy arn" {
 value = aws iam policy.consumer policy.arn
}
output "producer policy arn" {
 value = aws iam policy.producer policy.arn
}
```
#### **Terraform Module Example: Invocation**

```
provider "aws" {}
module "foo_queue" {
  source = "./modules/create sqs"
 queue name = "Foo"
}
… 
resource "aws iam role policy attachment" "application role foo producer" {
  role = aws iam role.application role.name
 policy arn = module.foo queue.producer policy arn
```
}

#### **CDK Constructs**

A class definition that subclasses cdk.Construct

If your construct creates a single resource, subclass cdk.Resource

Can accept configuration parameters and expose attributes

Attributes must be calculable at build-time, *do not* reference actual AWS resource properties

Can live in project lib directory, or as installable Node library

#### **CDK Construct Example: Properties**

```
export interface StandardQueueConfig {
```

```
 /**
```
- \* The name of the primary queue. This is used to construct the name
- \* of the dead-letter queue and consumer/producer policies.

\*/

}

readonly queueName: string

#### **CDK Construct Example: Attributes**

```
export interface IStandardQueue extends cdk.IResource {
   /**
    * The primary queue
    * @attribute
    */
   readonly mainQueue: sqs.Queue;
   /**
    * The dead letter queue
    * @attribute
    */
   readonly deadLetterQueue: sqs.Queue;
```
*(and so on)*

#### **CDK Construct Example: Construct**

export class StandardQueue extends cdk.Construct {

```
 public readonly mainQueue: sqs.Queue;
```
public readonly deadLetterQueue: sqs.Queue;

public readonly consumerPolicy: iam.ManagedPolicy;

public readonly producerPolicy: iam.ManagedPolicy;

```
 constructor(scope: cdk.Construct, id: string, props: StandardQueueConfig) {
   super(scope, id);
```

```
 this.mainQueue = new sqs.Queue(this, "Main", {
     queueName: props.queueName
```
})

*(and so on)*

#### **CDK Construct Example: Invocation**

```
export class MultiQueueStack extends cdk.Stack {
   constructor(scope: cdk.Construct, id: string, props?: cdk.StackProps) {
     super(scope, id, props);
    const stack = this;
     const q1 = new StandardQueue(stack, "Foo", {
        queueName: "Foo"
     })
… 
     const appRole = new iam.Role(sstackelf, "ApplicationRole", {
         roleName: self.stackName + "-ApplicationRole",
         assumedBy: new iam.ServicePrincipal('ec2.amazonaws.com'),
         managedPolicies: [ q1.producerPolicy, q2.producerPolicy, q3.producerPolicy ]
     })
 }
```
}

# **Closing Thoughts**

#### **Think About Your Module/Construct Design**

#### Naming conventions

FooQueue, FooQueue-DLQ, SQS-FooQueue-ReaderPolicy, SQS-FooQueue-WriterPolicy

#### Prefer convention over configuration

The more consistency you have, the easier it is to maintain your code

Foo-DLQ versus Foo-DeadLetterQueue … does the difference matter?

Pick one style and move on!

#### IAM policy granularity

If the queue is to be used by multiple applications, it deserves its own reader/writer policies If a single application uses multiple queues, it's better to have a single application policy

#### **Parameterize! (but not too much)**

Use default values to create human-readable constants

Consistent parameter/variable names encourage automation

But beware: templates with many parameters are hard to manage

And likely to hide security holes

Consider externalizing configuration

CloudFormation *dynamic references* can access Parameter Store and Secrets Manager

Terraform also provides data sources that can retrieve these values (beware: stored in state!)

Some resources can retrieve configuration from Parameter Store/Secrets Manager directly

#### **Leverage Runtime Information**

Example: identifying public/private subnets for a VPC

This can determined by looking at the route table associated with each subnet, to determine whether it has an Internet Gateway as the ultimate destination

Could also tag subnets with "public" and "private"

Things like this are "easy" programmatically, difficult declaratively

CloudFormation can use a custom resource (Lambda)

Terraform provides some "data" objects

CDK provides a "context" object

Or you could write a program to generate parameters/variables

#### **Do It Yourself?**

Anything that can produce JSON or YAML can create a CloudFormation template

There are several existing frameworks

CFNDSL for Ruby

Troposphere for Python

Opinion: most valuable when used by another script

#### **Some Links**

Example of creating users/groups with all three tools (plus CFNDSL)

<https://github.com/chariotsolutions/aws-examples/tree/master/infrastructure-tools-comparison>

Example of using modules/constructs to create SQS queues

<https://github.com/chariotsolutions/aws-examples/tree/master/infrastructure-tools-comparison-2>

**CFRunner** 

A Python program that will create/update CloudFormations stacks, reading parameters from a file and appending outputs to that file.

<https://github.com/kdgregory/aws-misc/blob/master/utils/cf-runner.py>

Chariot Solutions

<https://chariotsolutions.com/>